## **Ps3 Eye Camera Driver Windows 8**

I have a PS3 Eye webcam installed with drivers from Code Laboratories that comes with a test program. When I open the test program, it shows a clear image ... but when I turn on the camera and turn on the video, the image and the image is pretty good. In Windows 7 I use the driver installed in Ubuntu and the image is terrible. Also, in Linux, I use the Windows drivers. I have installed drivers for Windows and Linux and they work fine, but I

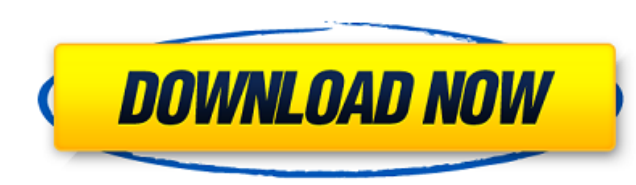

Hi, In this video I will show you how to use the PlayStation 3 Eye Camera on your PC as a webcam. In this video also ... HOW TO MAKE A WEB CAMERA FROM A PlayStation 3 Vor 5 years 3 882 2:06 How to make a webcam from PlaySt WEB CAMERA PLAYSTONE 3 Vor 3 years 2 653 2:28 This video is about how to make a webcam out of a PlayStation 3. How to make a webcam from PlayStation 3 Vor year 2 061 3:09 In this video, you will learn how you can make a we console itself and also ... PS3 Webcam | How to make a webcam from PS3 Vor 5 years 2 693 8:38 dd2bc28256

## **Ps3 Eye Camera Driver Windows 8**

<https://aero-schools.com/wp-content/uploads/2022/11/alabail.pdf> <https://wetraveleasy.com/2022/11/26/vatsyayana-kamasutra-2-in-hindi-pdf-free-download-install/> [https://freelance-difference.com/wp-content/uploads/2022/11/Estadistica\\_Para\\_Negocios\\_Y\\_Economia\\_12\\_Edicionpdf.pdf](https://freelance-difference.com/wp-content/uploads/2022/11/Estadistica_Para_Negocios_Y_Economia_12_Edicionpdf.pdf) [https://www.dpfremovalnottingham.com/wp-content/uploads/2022/11/Balochi\\_Film\\_Ustad\\_Pattu\\_Download\\_TOP.pdf](https://www.dpfremovalnottingham.com/wp-content/uploads/2022/11/Balochi_Film_Ustad_Pattu_Download_TOP.pdf) <https://buycoffeemugs.com/prince-android-one-click-v2-164/> <https://subsidiosdelgobierno.site/wp-content/uploads/2022/11/nannzac.pdf> [https://imarsorgula.com/wp-content/uploads/2022/11/Ni\\_No\\_Kuni\\_Nds\\_Rom\\_English\\_290.pdf](https://imarsorgula.com/wp-content/uploads/2022/11/Ni_No_Kuni_Nds_Rom_English_290.pdf) [https://emsalat.ru/wp-content/uploads/2022/11/Broken\\_Sword\\_4\\_The\\_Angel\\_Of\\_Death\\_Pc\\_Game.pdf](https://emsalat.ru/wp-content/uploads/2022/11/Broken_Sword_4_The_Angel_Of_Death_Pc_Game.pdf) <https://www.endtoendhrsolutions.com/wp-content/uploads/2022/11/krilet.pdf> <https://eqsport.biz/39449-2/>